## PHP

**PHP Training Cover : Html, Html5-Basic, Css, Boostrap Integrate, JavaScript,** Jquery, PHP, PHP-Ajax, My Sql

**Duration :** 2.5 Months (4 Days a Week – 2 Hrs)

## **Pre-Requirement :**

Html **Css** Javascript

**Jquery** 

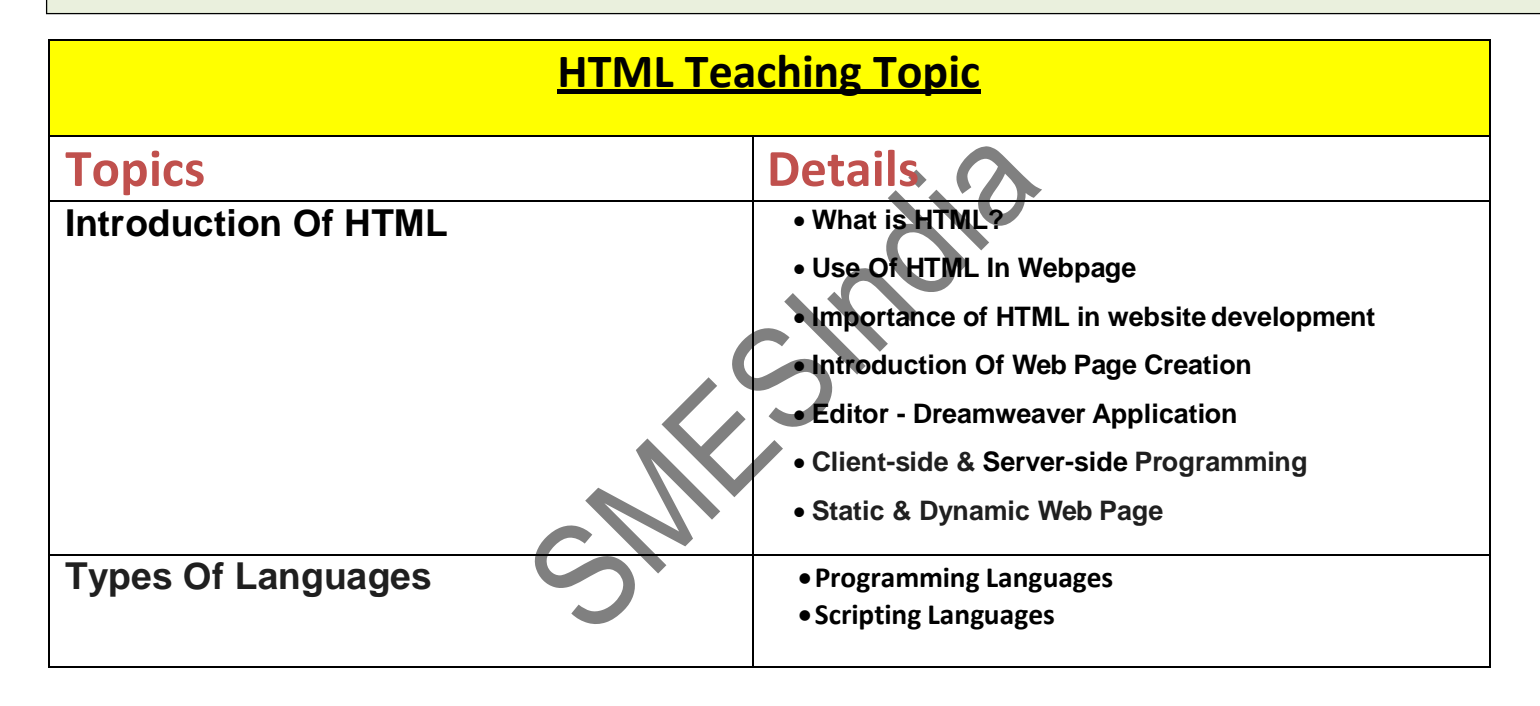

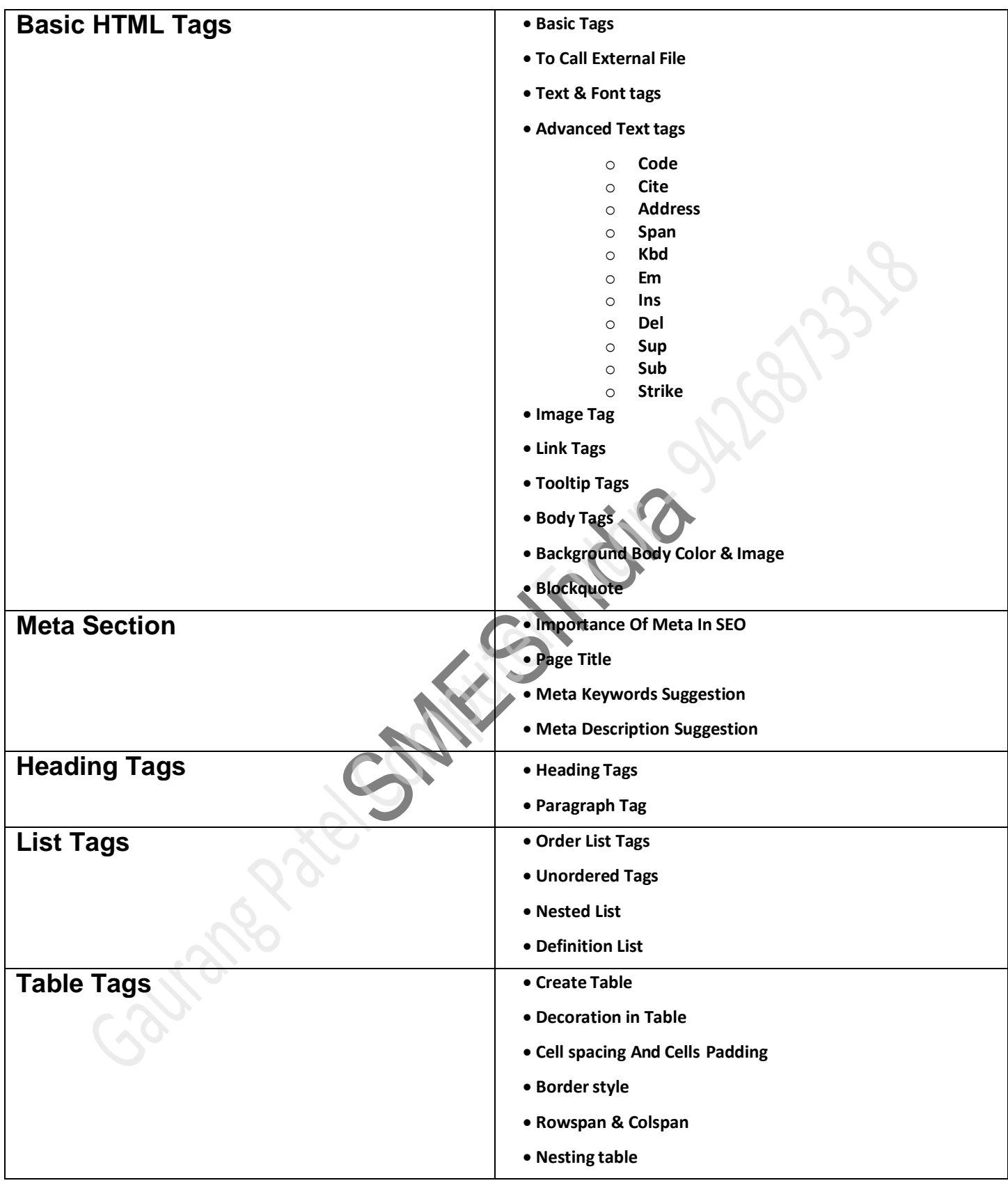

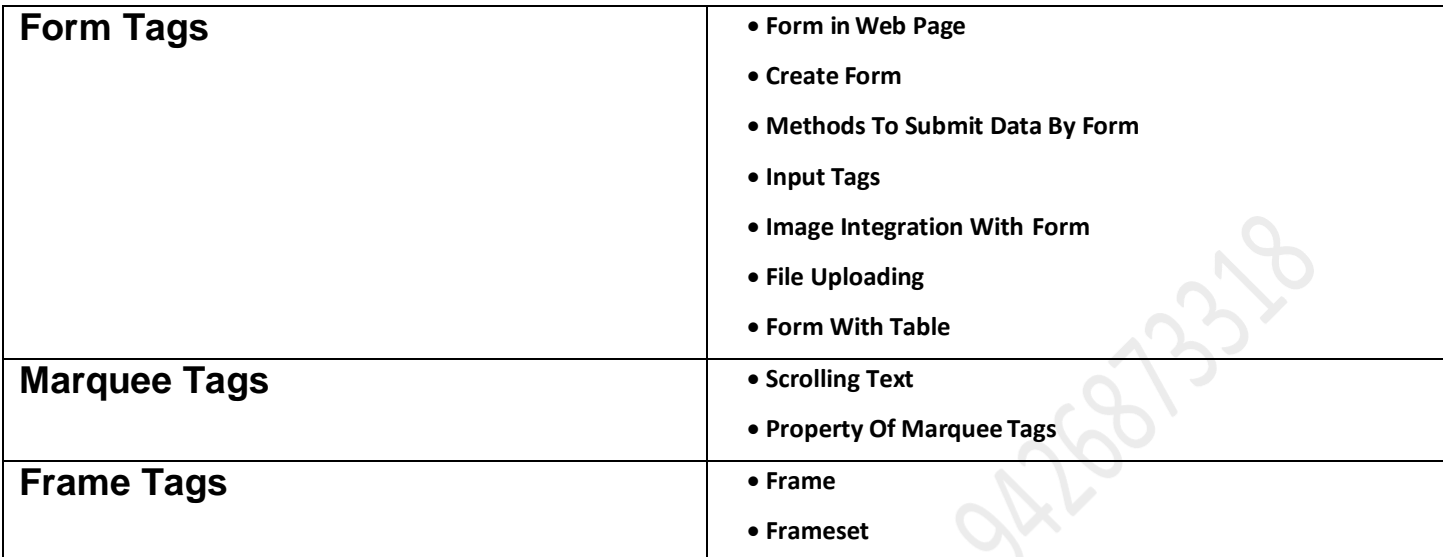

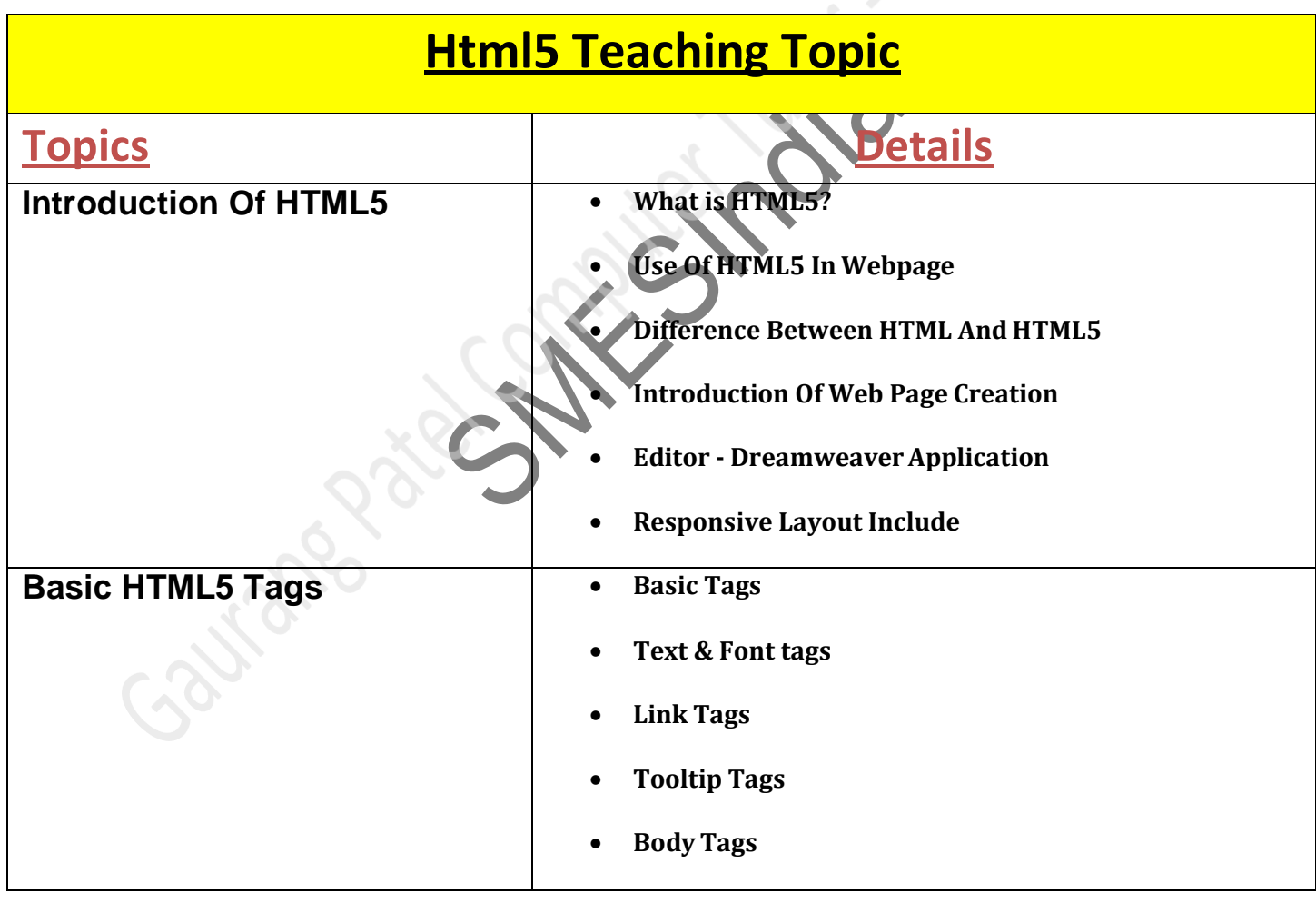

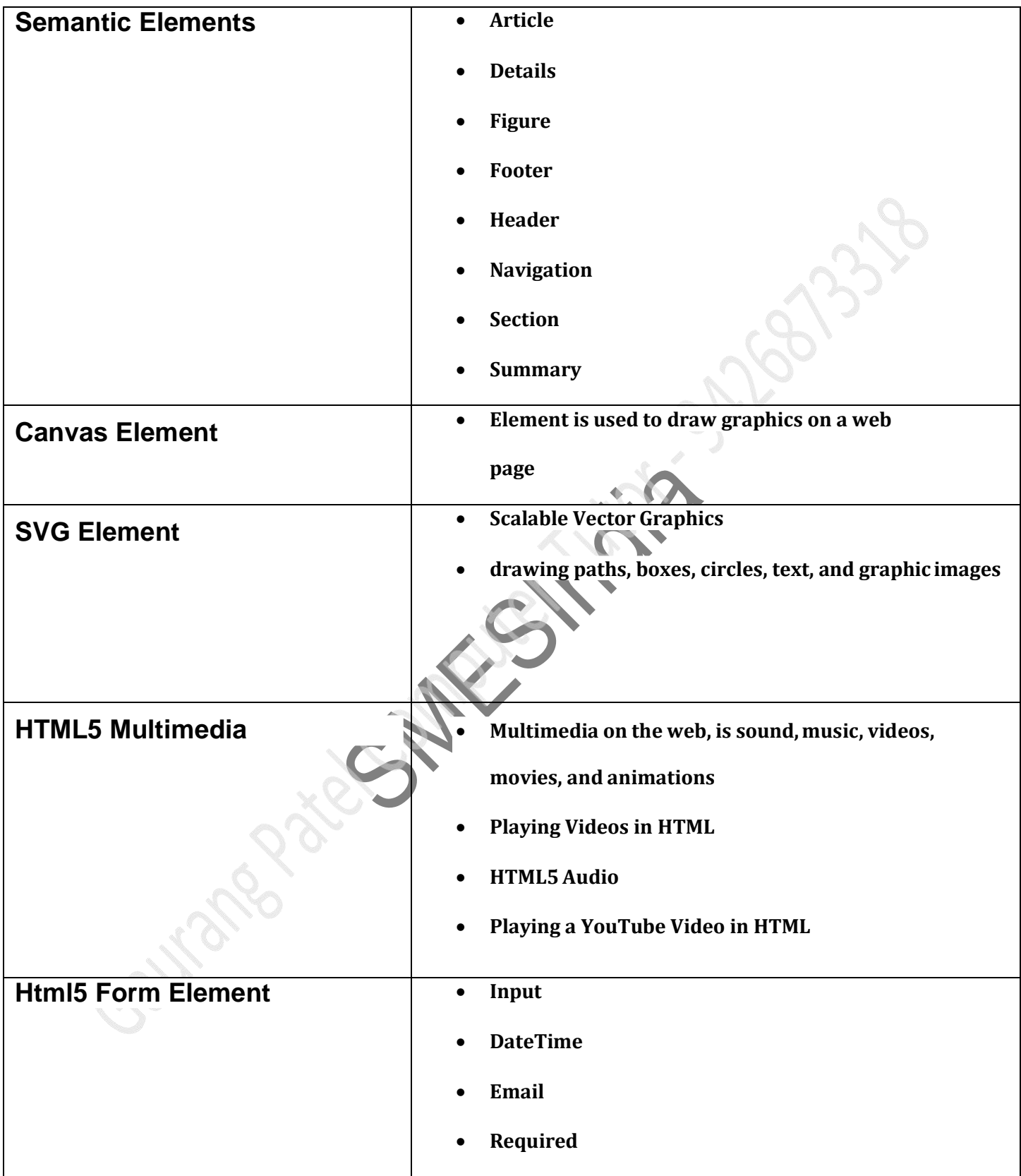

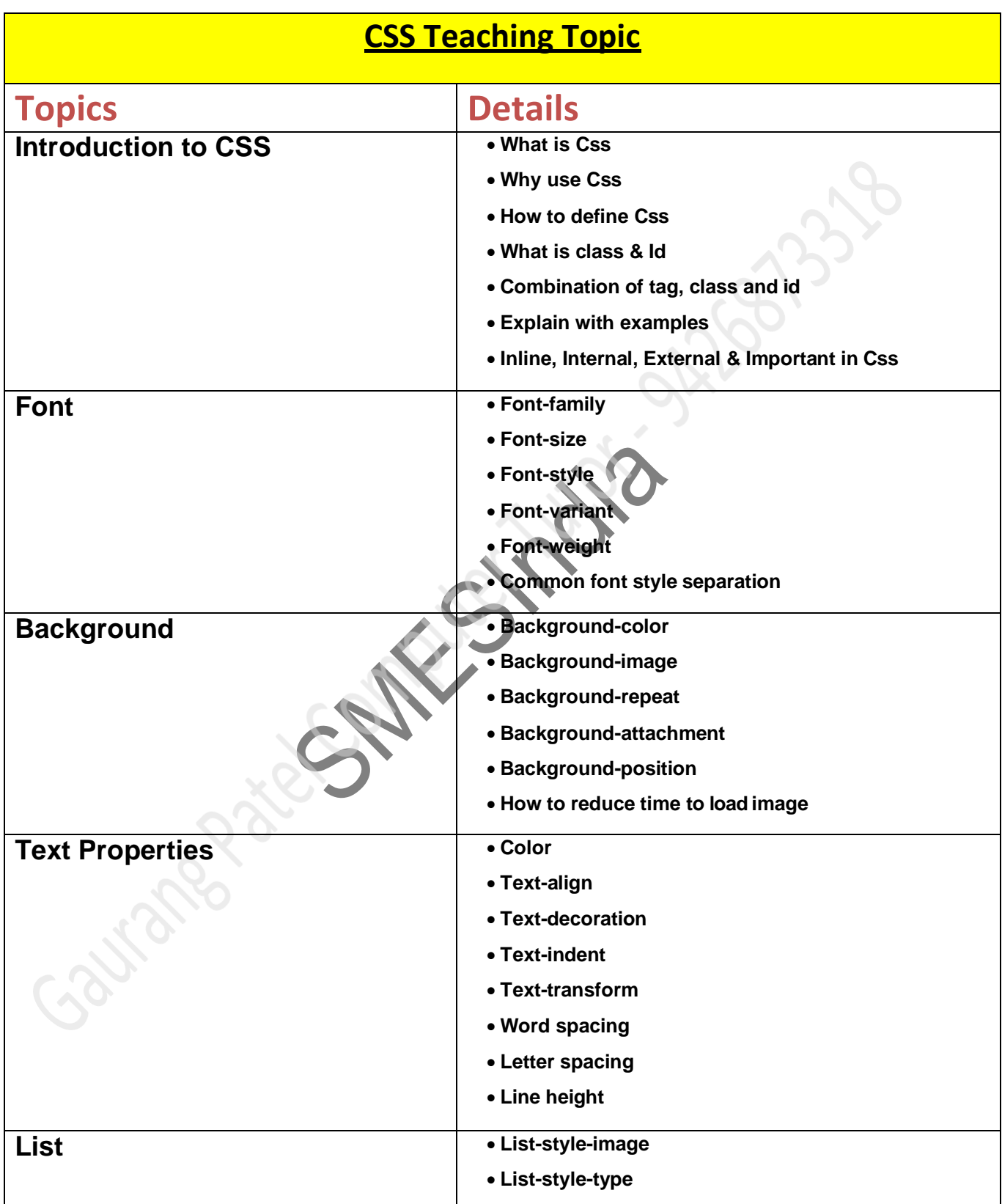

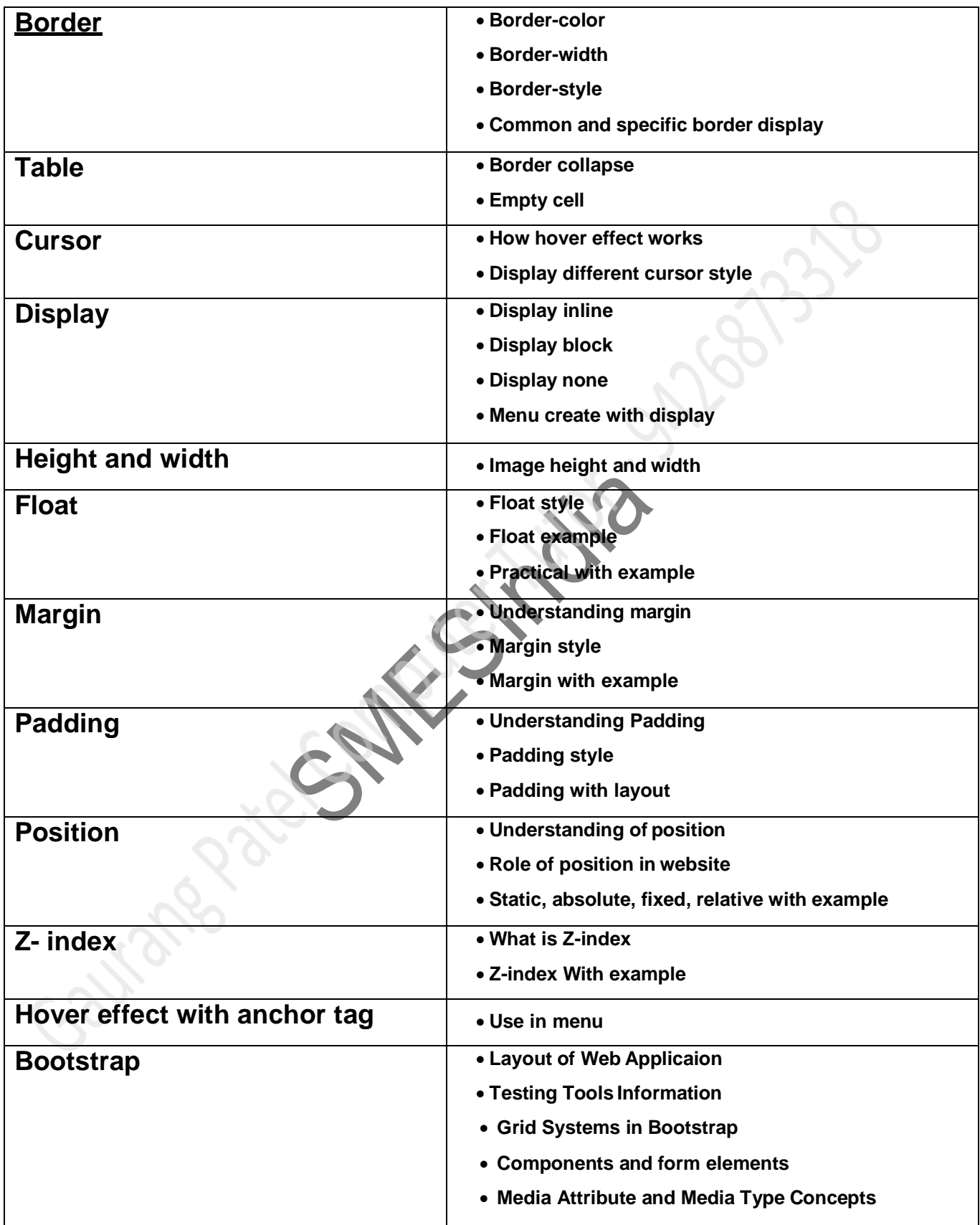

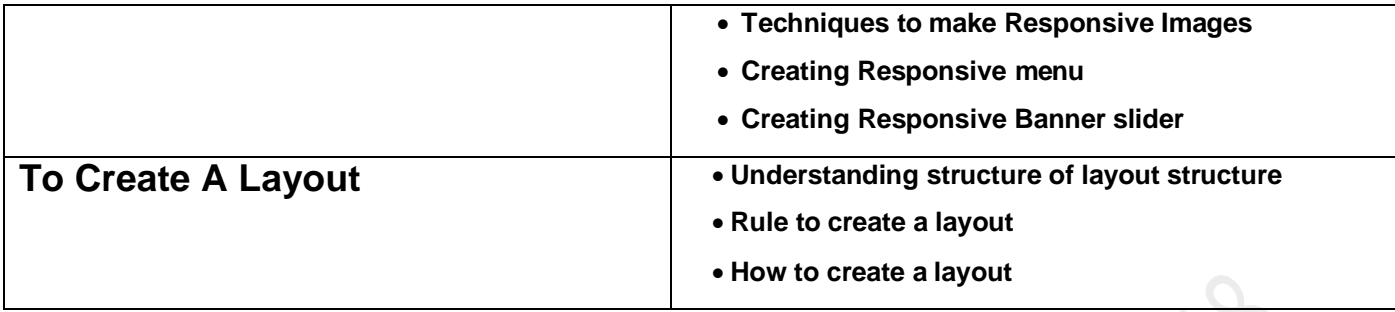

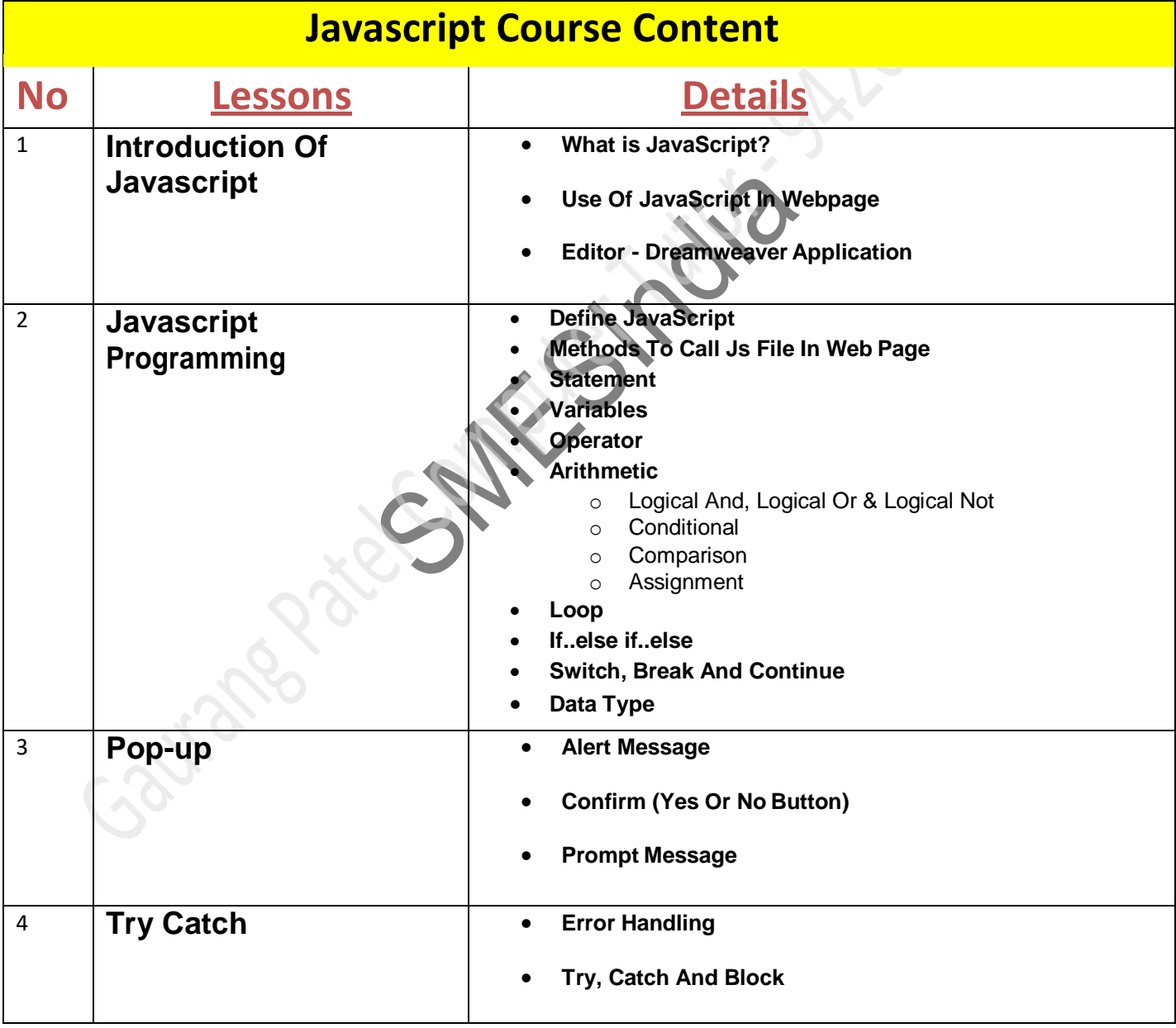

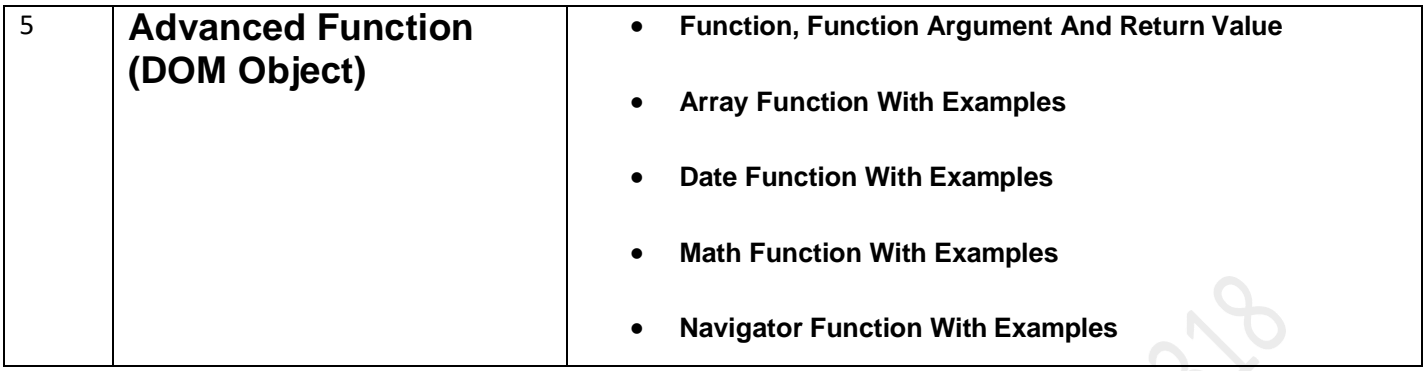

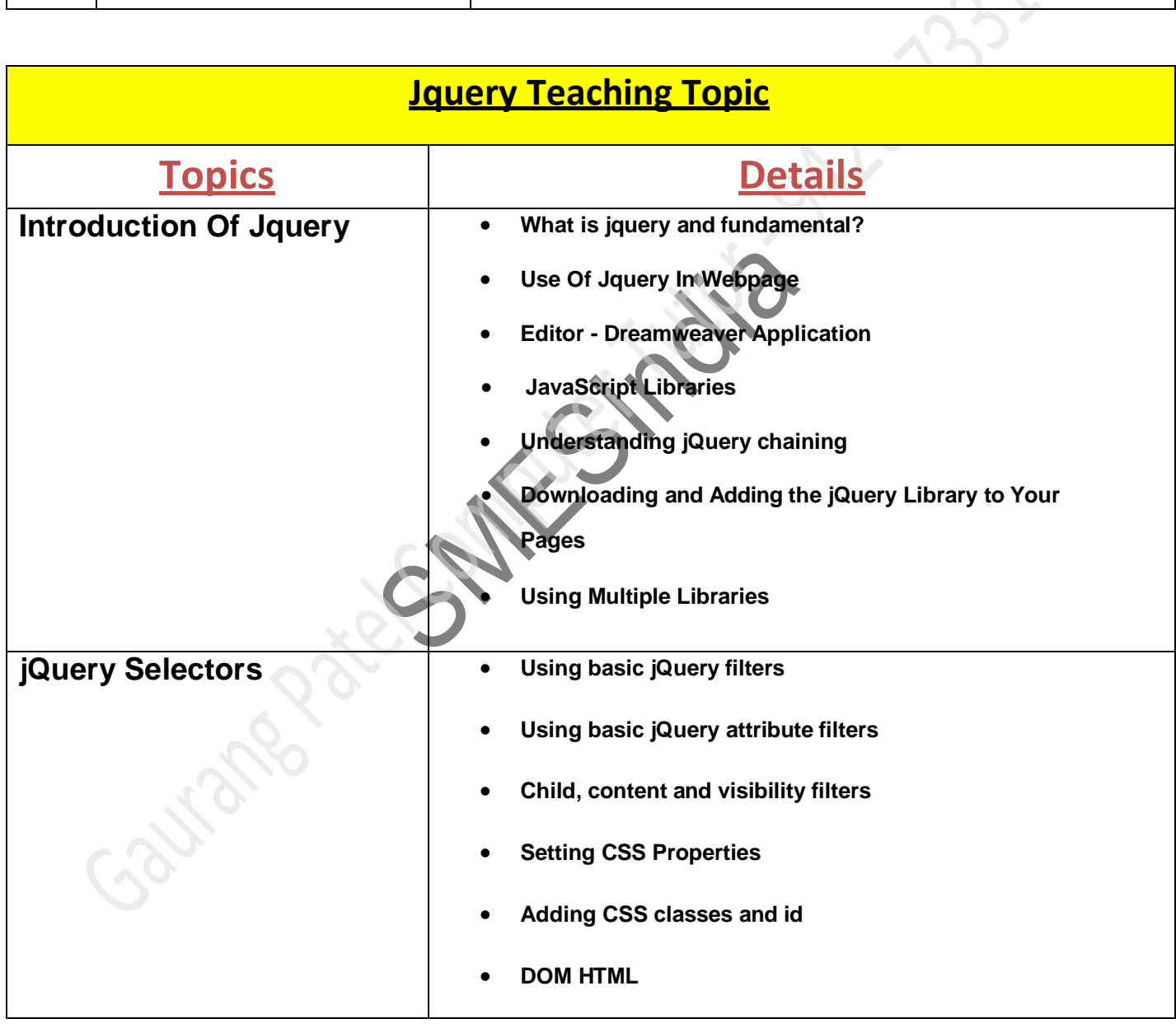

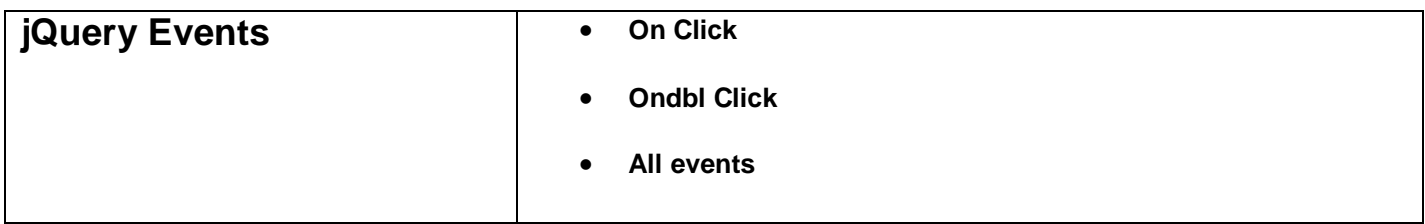

SMESTRO 512

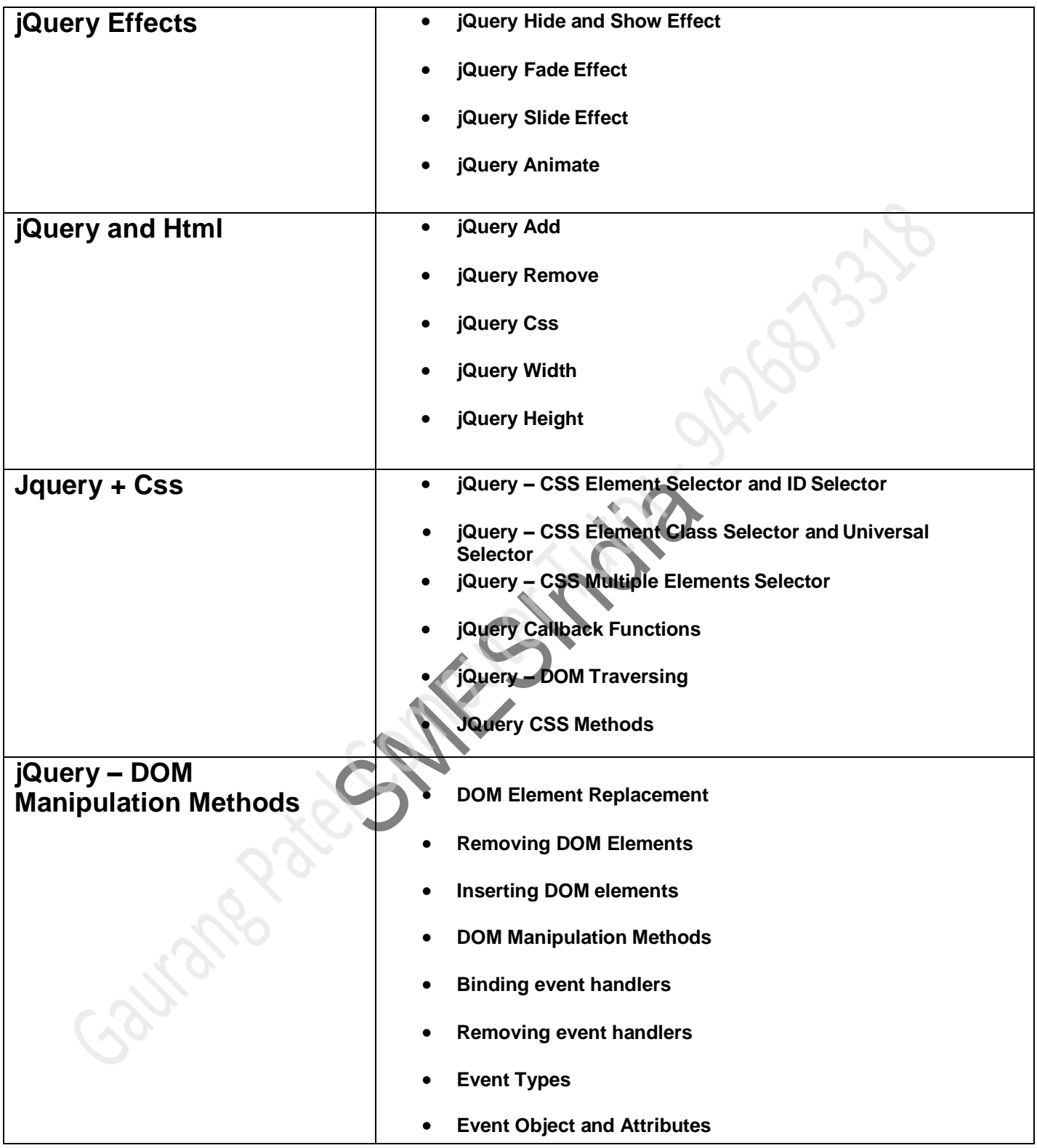

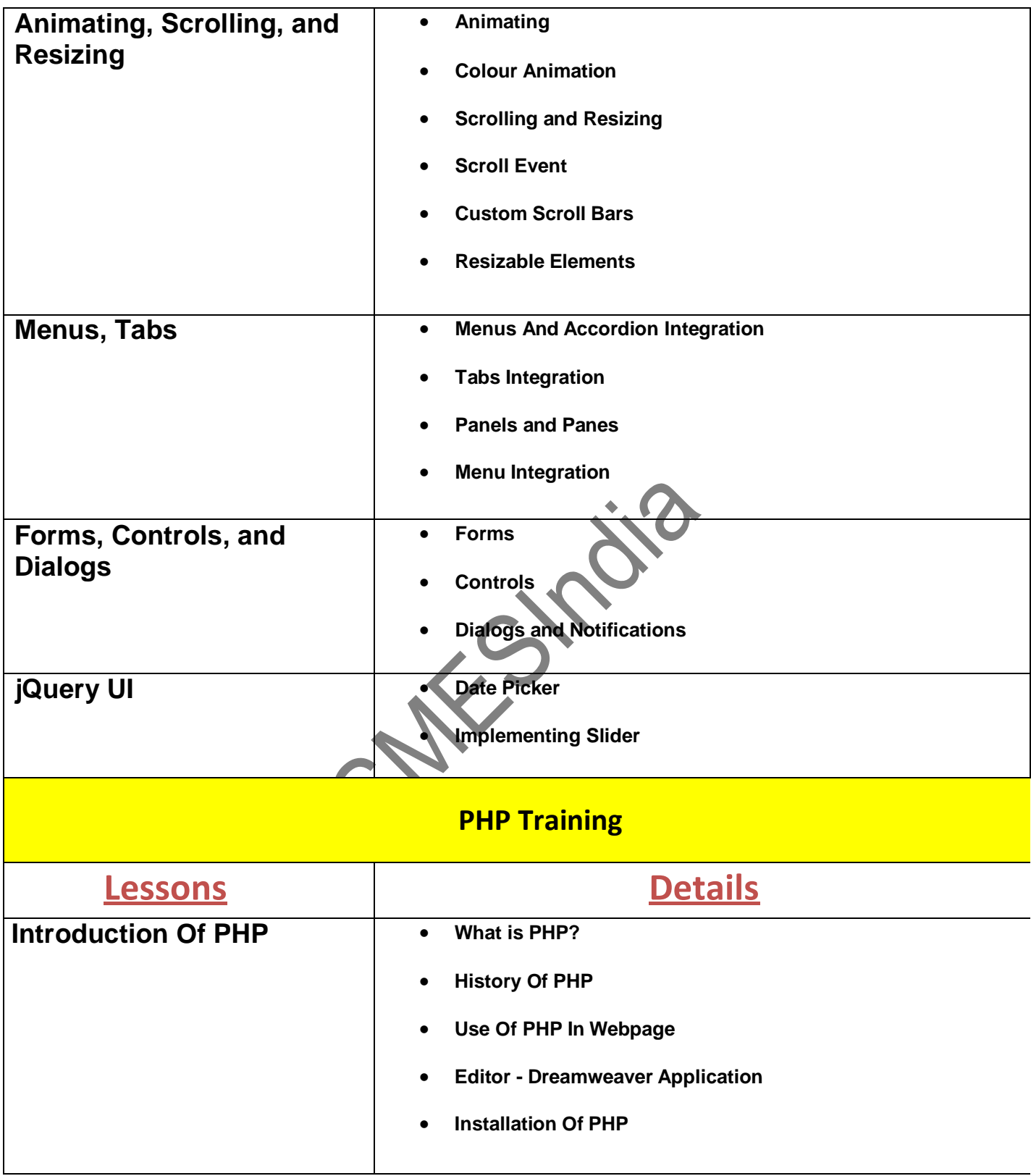

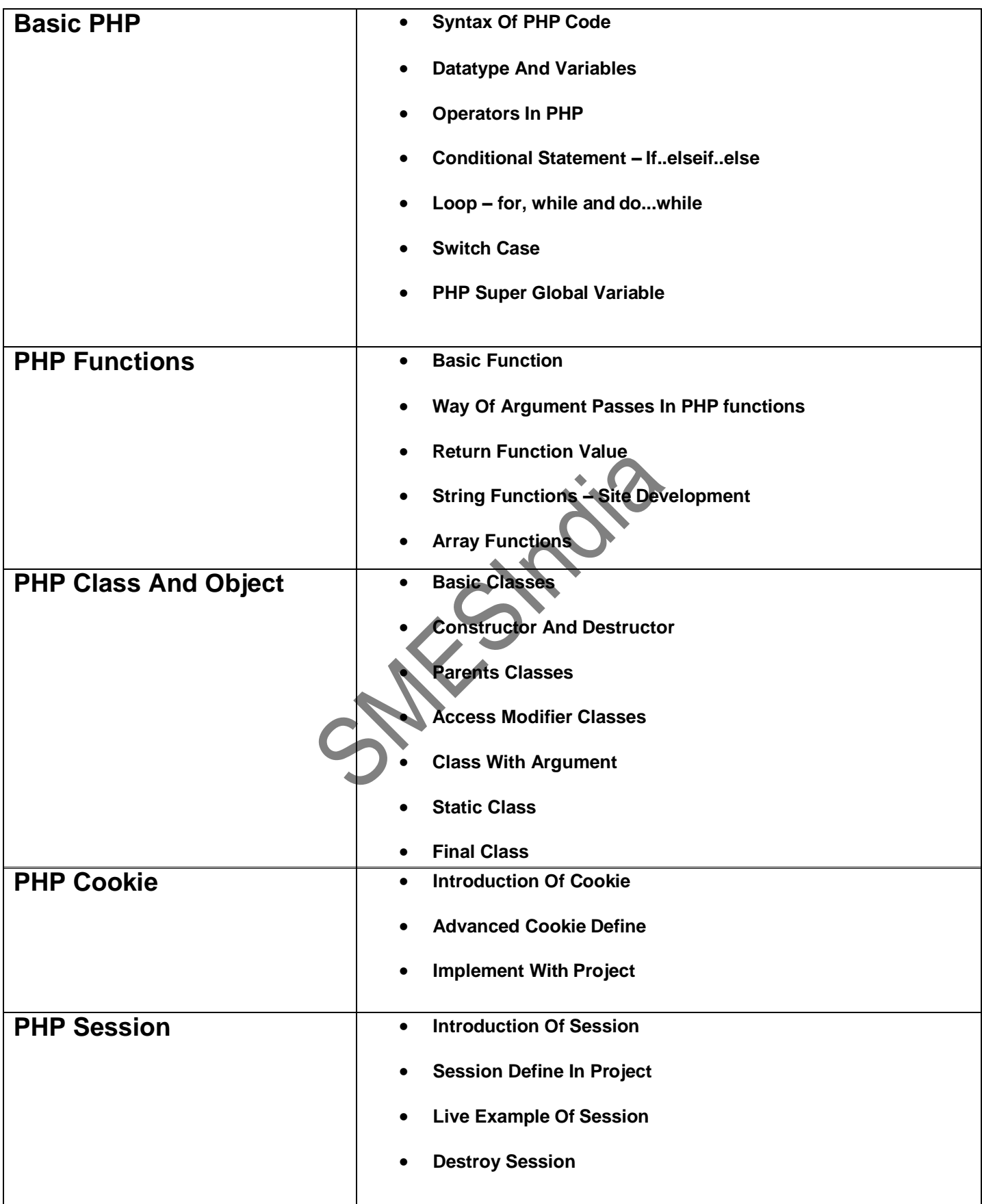

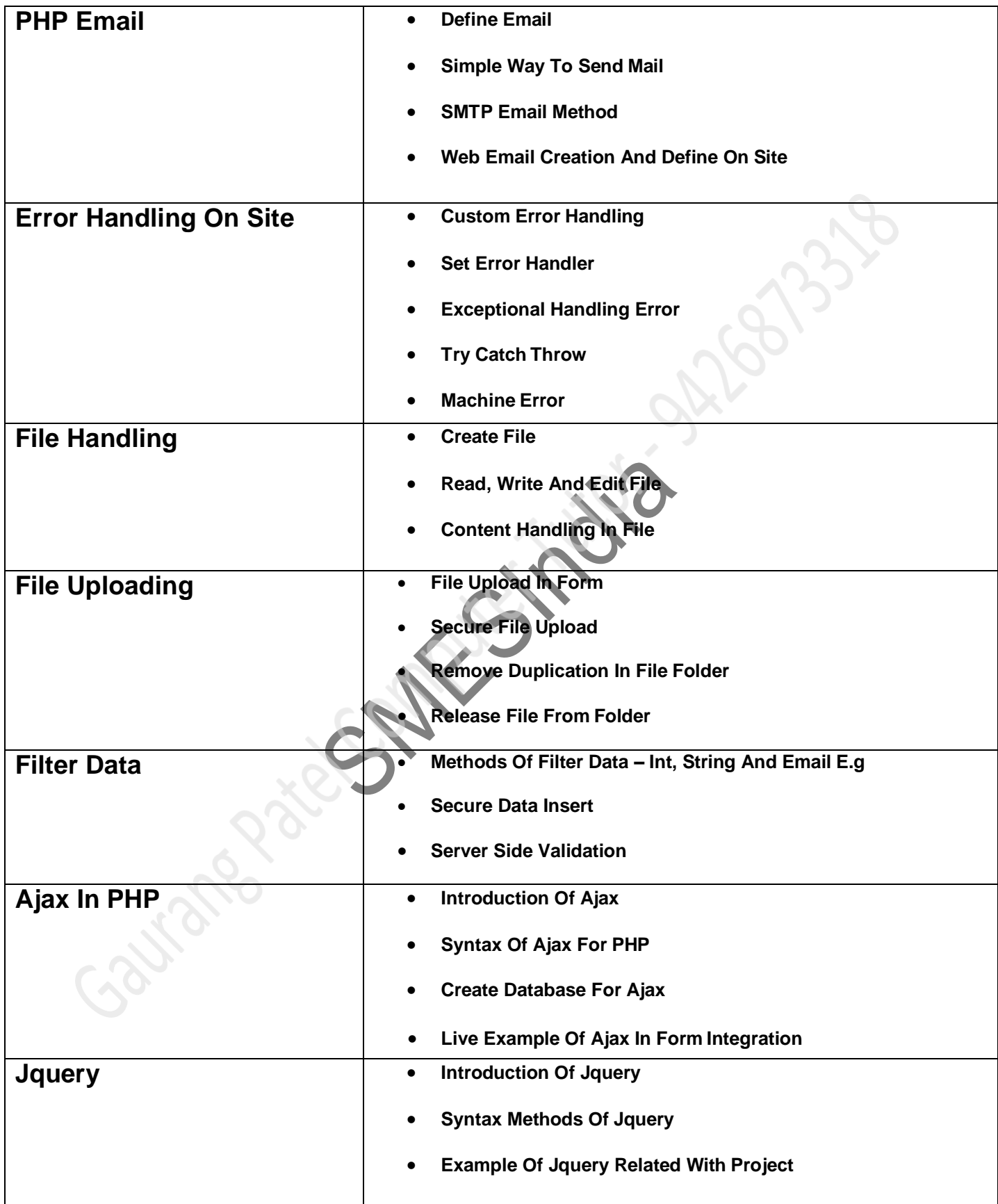

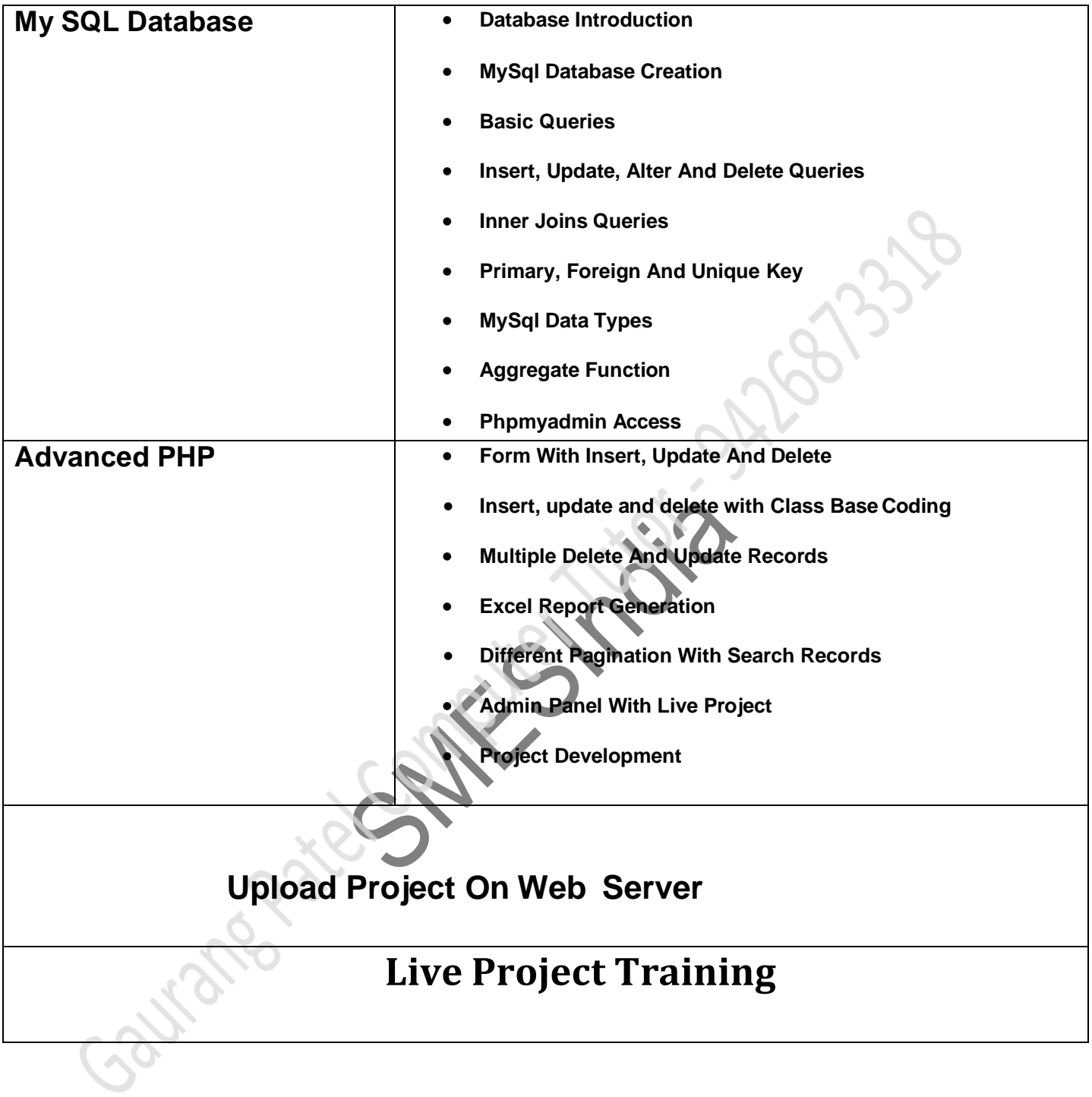